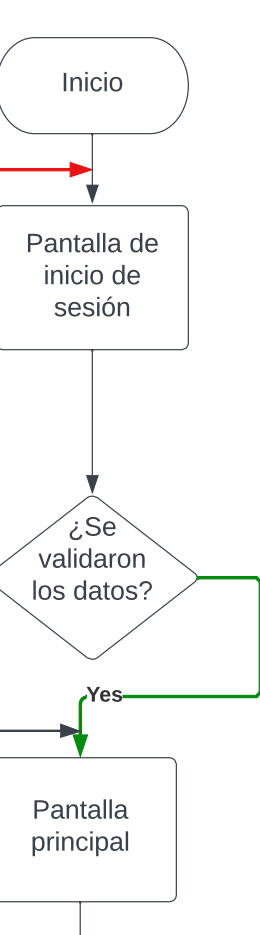

A

No

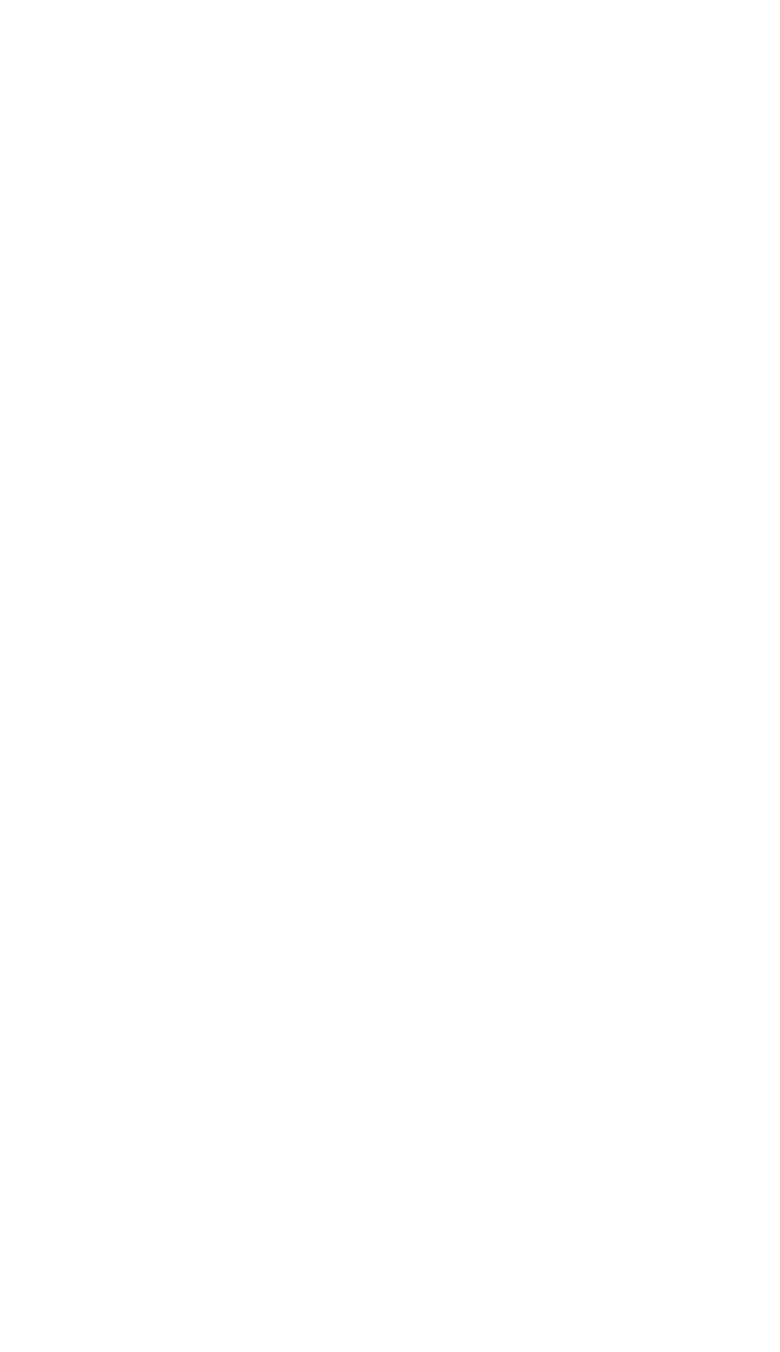

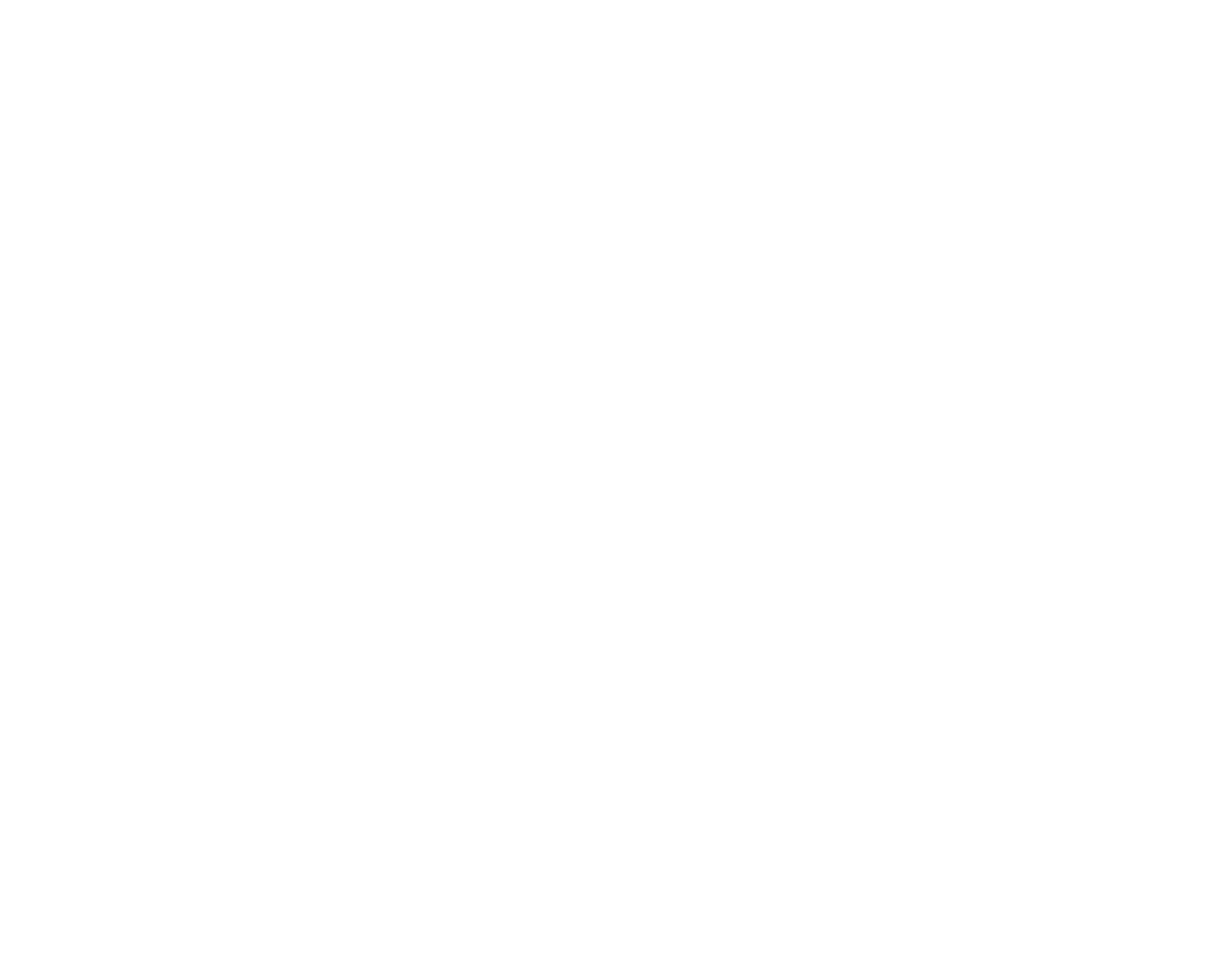

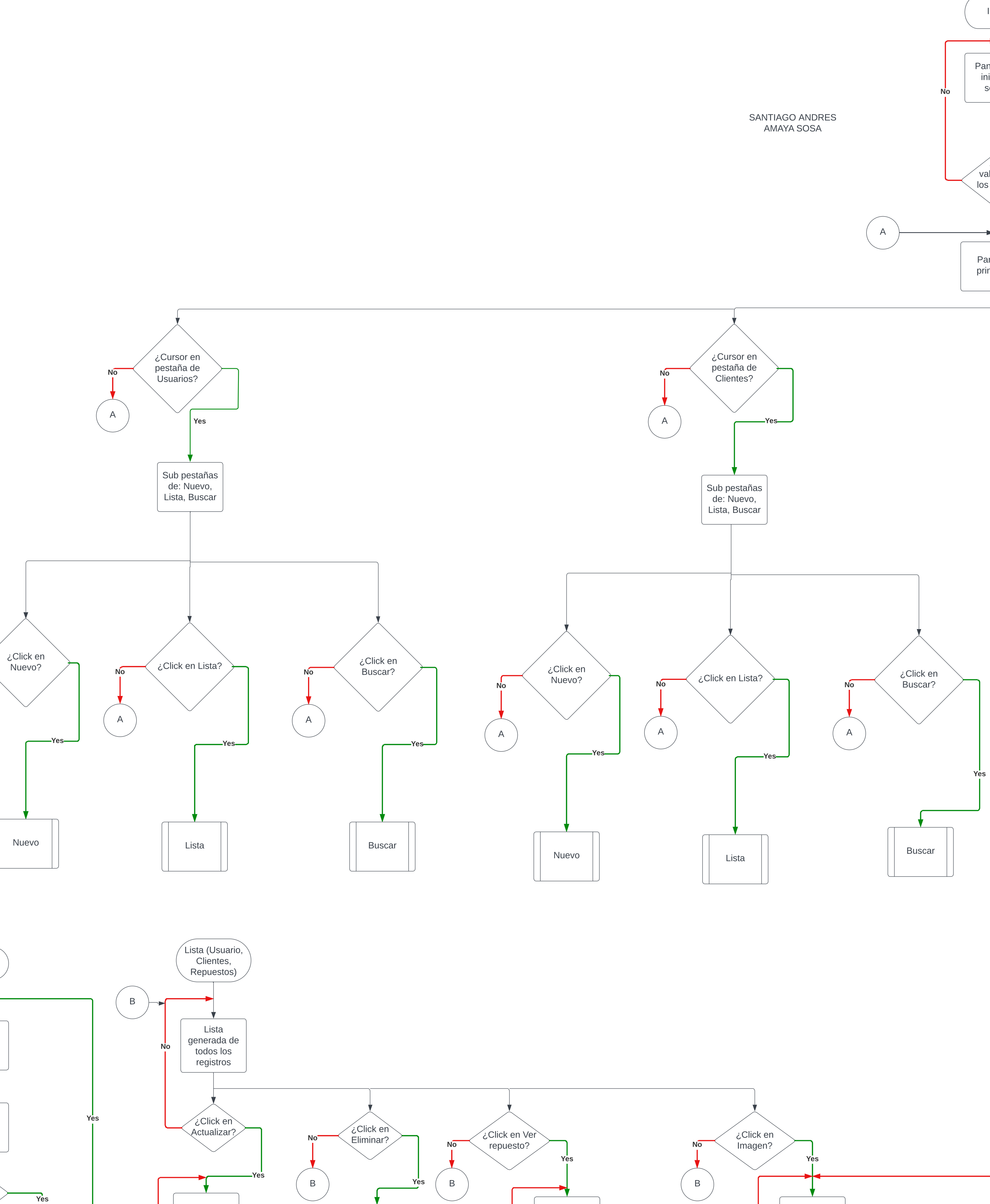

 $\left(\begin{array}{cc} B \end{array}\right)$ 

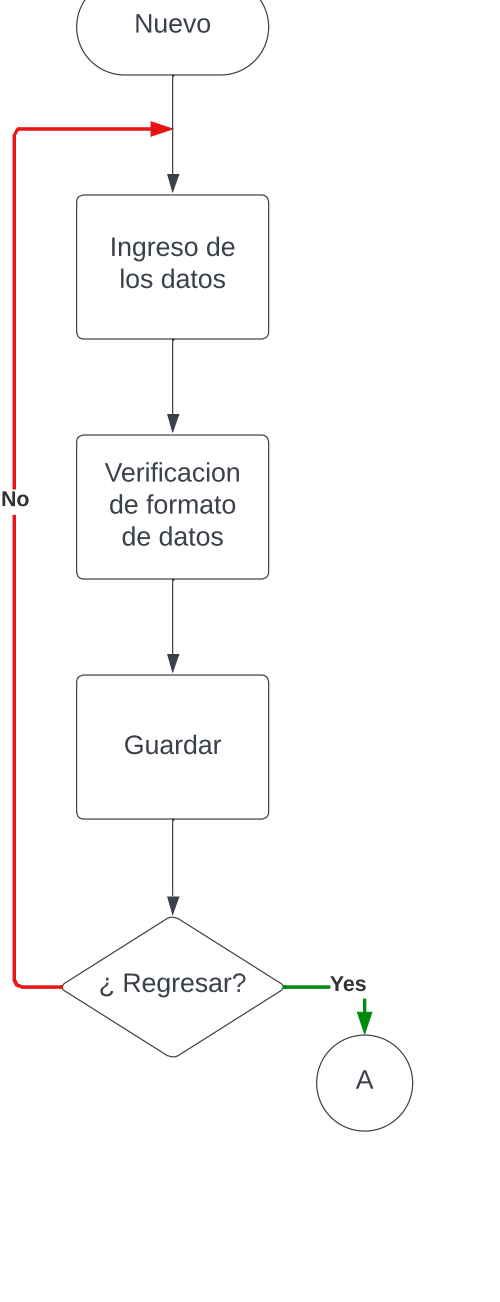

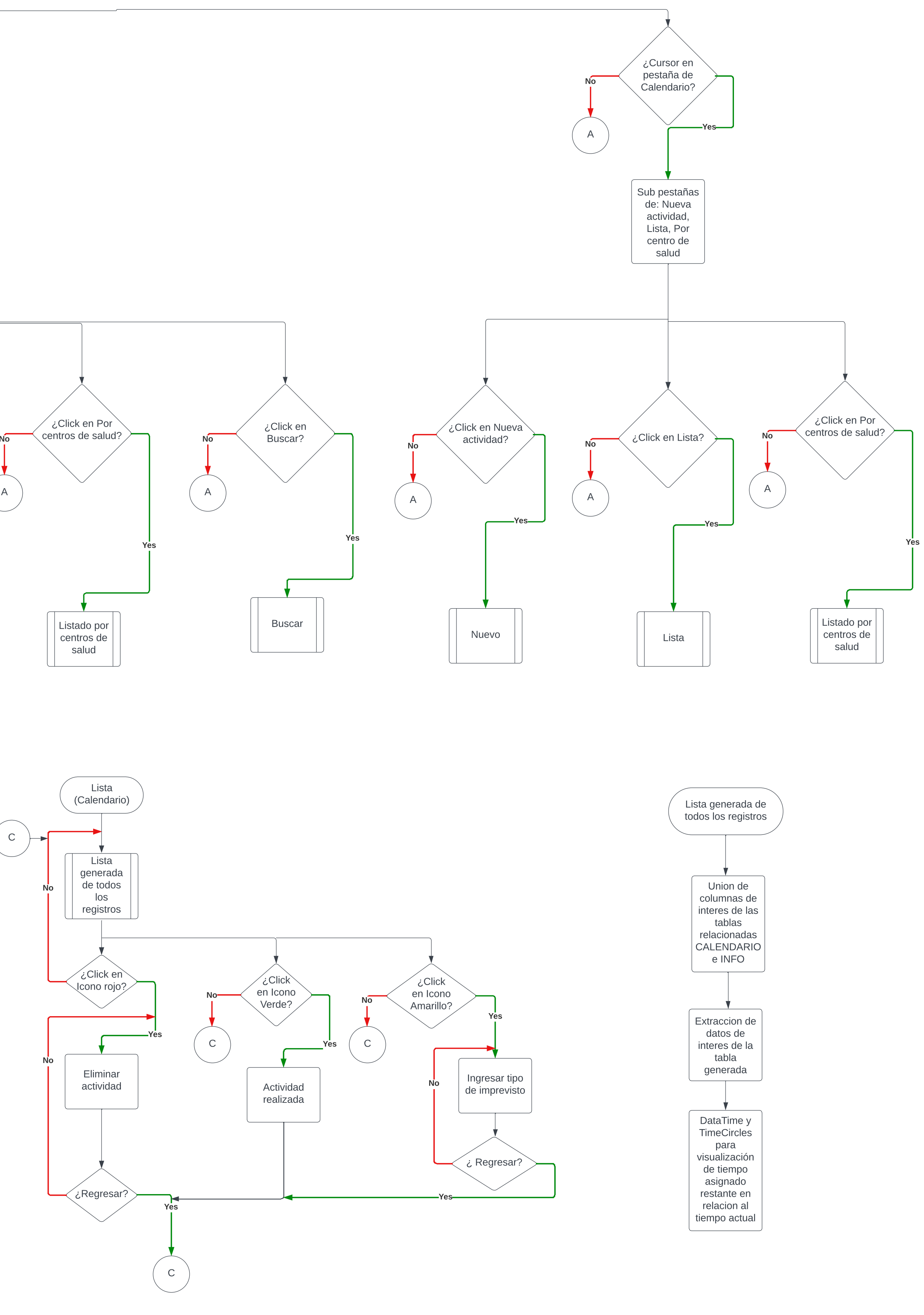

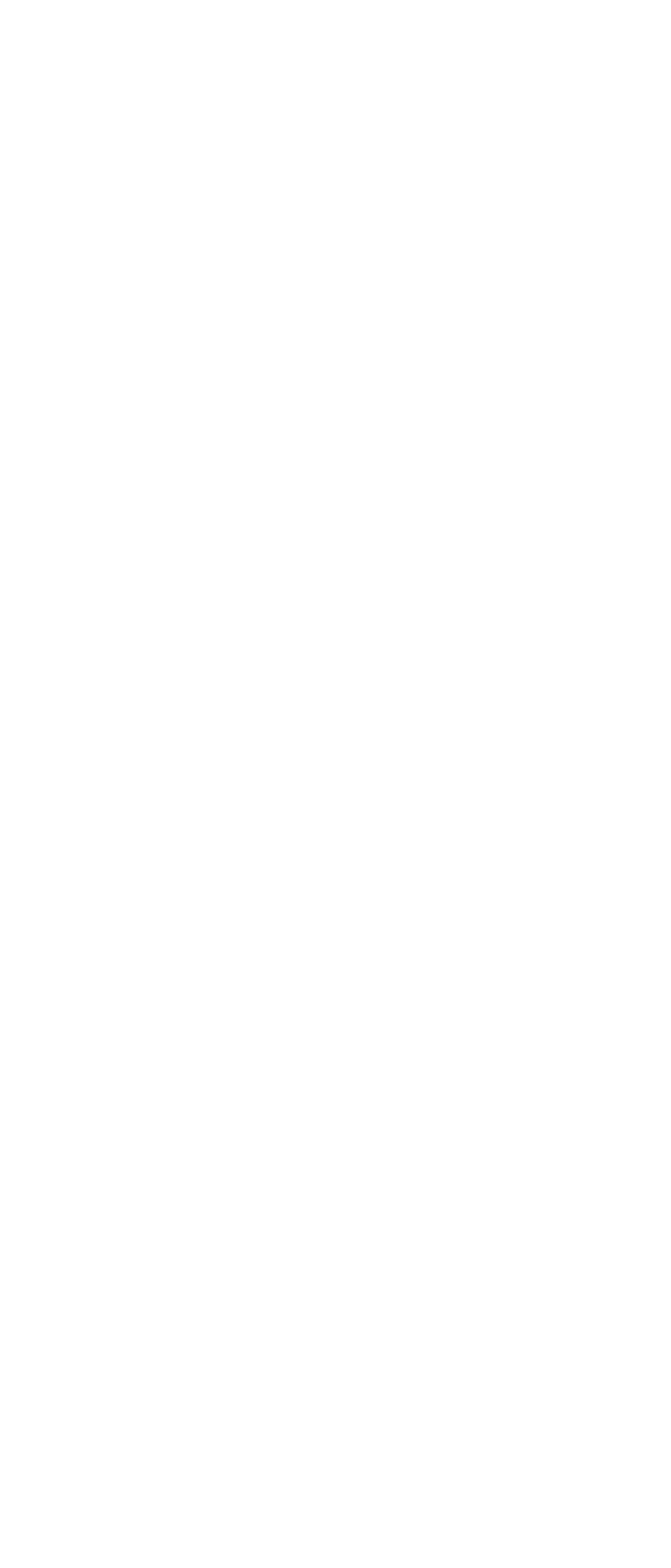

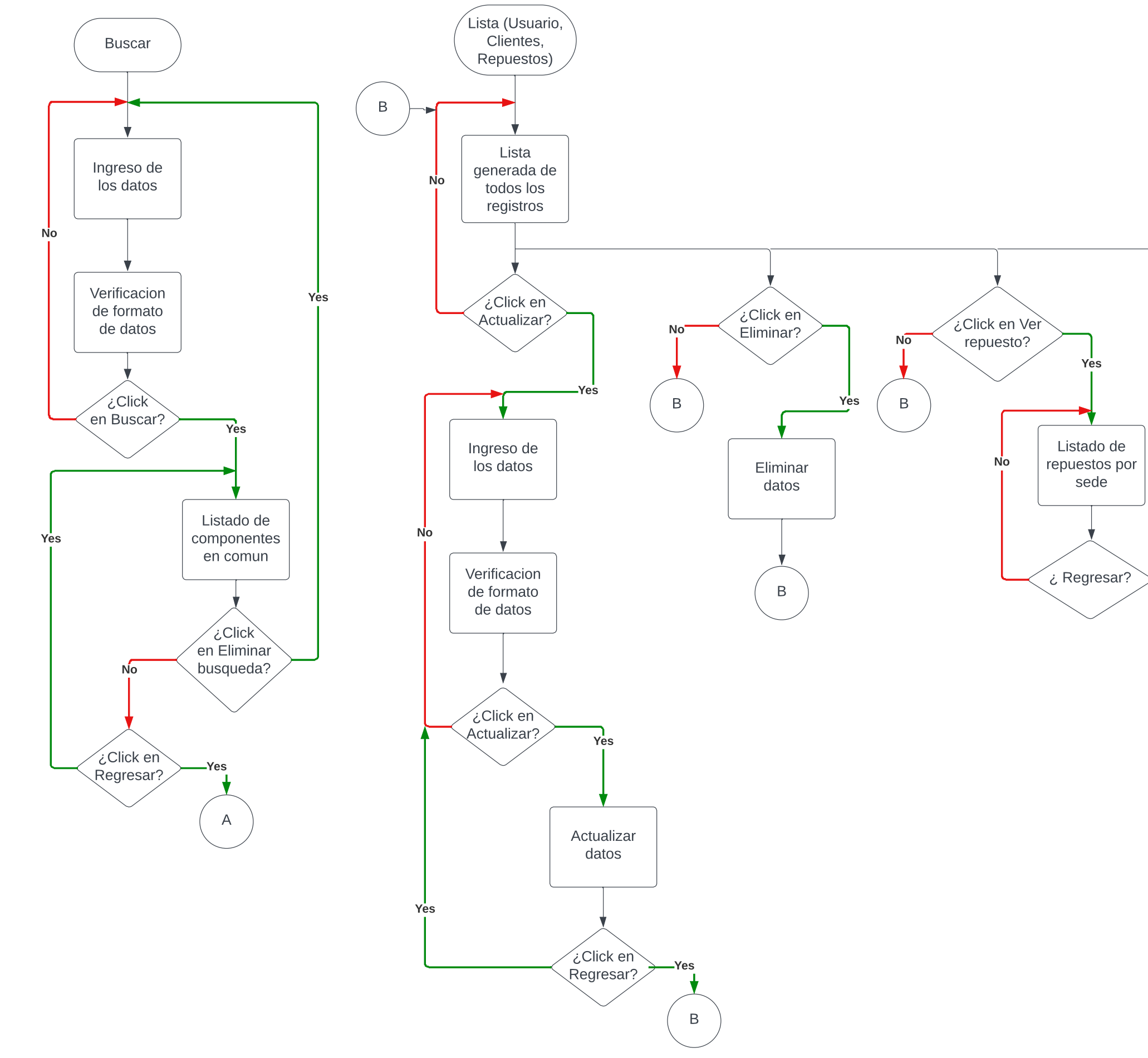

Yes

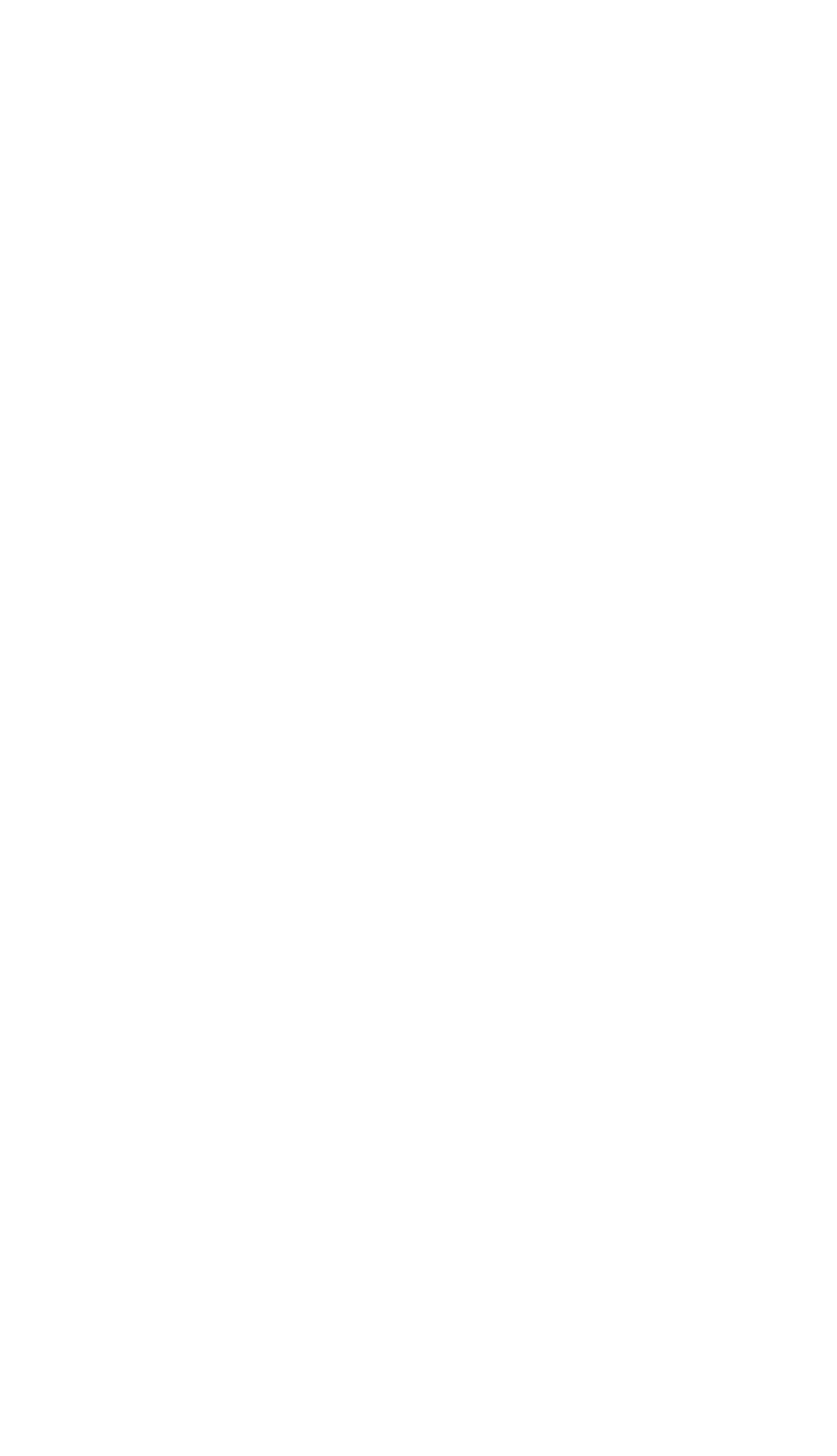

No

 $\begin{pmatrix} \mathbf{B} \\ \mathbf{C} \end{pmatrix}$ 

Yes,